## Oblikovni obrasci u programiranju Međuispit

1. Mirka je zainteresirala digitalna obrada zvuka. Napisao je razred AudioClip koji enkapsulira osnovne podatke o zvučnom signalu (frekvenciju i slijed uzoraka lijevog i desnog stereo kanala) te omogućava čitanje i pisanje prema standardu WAV odnosno niskopropusno filtriranje.

```
class AudioClip{
 AudioClip();
  // metode load_wav i save_wav ovise o biblioteci W!
 void load_wav(std::string file);
  void save_wav(std::string file);
  // metoda low_pass_filter ne ovisi o vanjskim komponentama
 void low_pass_filter(double sigma);
private:
  int frekvencija;
 std::vector<double> lijeviKanal;
  std::vector<double> desniKanal;
}
```
Mirkovi prijatelji su se oduševili ovom idejom i vrlo brzo dopisali sljedeće metode razreda AudioClip.

- Valentina je napisala metodu AudioClip::load\_wma za učitavanje zvuka iz datoteke formata wma (ta metoda ovisi o biblioteci X).
- Mirjana je napisala metodu AudioClip::load\_from\_mphone za snimanje zvuka iz mikrofonskog ulaza te metodu AudioClip::play za reprodukciju zvuka na analognom izlazu računala (te dvije metode ovise o biblioteci Y).
- Jagor je napisao metodu AudioClip::fft za Fourierovu analizu zvuka (ta metoda ovisi o biblioteci Z).

Međutim, ubrzo su se javili problemi s ovisnostima komponente AudioClip. Valentina nije htjela gubiti vrijeme na instaliranje biblioteka Y i Z, a slično mišljenje je imala i Mirjana o bibliotekama W, X i Z te Jagor o Y.

Pomozite Mirku da poboljša distribuciju funkcionalnosti po komponentama tako da zadovolji želje prijatelja. Nacrtajte grafove ovisnosti početne organizacije i vašeg rješenja. U grafovima navedite komponente koje sadrže svu spomenutu funkcionalnost kao i glavne programe Valentine, Mirjane i Jagora te biblioteke W, X, Y i Z. Navedite oblikovna načela koja vaše rješenje zadovoljava, a početno nisu bila zadovoljena.

2. Zlatko je odlučio napisati biblioteku za točno računanje s različitim vrstama brojeva: cijelim, racionalnim itd. Osnovna ideja je omogućiti klijentima transparentno rukovanje različitim vrstama brojeva. Kako bi bolje upoznao problem Zlatko je napisao implementaciju funkcije uvecaj\_pa\_reciprociraj koja zadani broj uvećava za cijeli broj x i onda postavlja na recipročnu vrijednost:

```
void uvecaj_pa_reciprociraj(struct Broj* pb, int x){
  if (!strcmp(Broj.tip, "cijeli")){
    CijeliBroj* pcb = (CijeliBroj*) pb;
    pcb->broj += x;
    pcb->broj = 1 / pcb->broj;
  } else if (!strcmp(Broj.tip, "racionalni")){
    RacionalniBroj* prb = (RacionalniBroj*) pb;
    pcrb->brojnik += x * pcrb->nazivnik;
    int tmp = pcrb->nazivnik;
    pcrb->nazivnik = pcrb->brojnik;
    pcrb->brojnik = tmp;
 }
}
```
Zlatko očekuje da će se broj vrsta brojeva u budućnosti povećati (npr. modularni brojevi, kompleksni brojevi ili polinomi), kao i da će klijenti htjeti uvećavati i reciprocirati nezavisno o funkciji uvecaj\_pa\_reciprociraj.

- (a) Navedite načela oblikovanja koja prikazani izvorni kôd ne zadovoljava.
- (b) Predložite poboljšane implementacije funkcije uvecaj\_pa\_reciprociraj te struktura Broj i RacionalniBroj u programskom jeziku C. Navedite oblikovna načela koja vaše rješenje zadovoljava.
- (c) Napišite glavni program koji primjenjuje funkciju uvecaj\_pa\_reciprociraj na racionalnim brojevima 1/2 i 5/3, oba puta uz x=4. Memoriju za dva racionalna broja potrebno je zauzeti odjednom.
- 3. Razmatramo računalni poslužitelj Server koji obrađuje poslove modelirane razredom Task:

```
class Task{
  virtual void execute()=0;
  virtual void store_result()=0;
  virtual std:: string status()=0;
}
```
U implementaciji, Server sadrži FIFO spremnik (rep) čiji elementi su pokazivači na primjerke razreda Task. U programu imamo veliki broj konkretnih tipova zadataka, međutim, Server ih sve obrađuje na isti način, tako da prvo pozove metodu execute, a zatim metodu store\_results. U nekim instancama našeg programa razred Server izvršava zadatke usporedno, tj. u različitim dretvama.

Javila se potreba za dva proširenja programa. Prvo, potrebno je omogućiti da za neke poslove pozivi metoda store\_results budu zaštićeni mehanizmom međusobnog isključivanja (npr. pthread\_mutex\_lock itd.). Drugo, potrebno je omogućiti da status izvršavanja nekih zadataka bude dojavljen putem e-maila, objavljivanjem statusa na mrežnim stranicama ili na neki treći način.

Navedeni specijalni tretmani odabranih poslova moraju se moći kombinirati. Odluku o specijalnom tretmanu trebaju donositi klijenti razreda Server. Proširenja ne smiju uzrokovati promjene u razredu Server, razredu Task te u konkretnim razredima izvedenima iz razreda Task.

- (a) Predložite oblikovno rješenje koje zadovoljava prikazane zahtjeve. Prikažite organizaciju strukturnim dijagramom prema konvenciji OMT i obrazložite njenu prikladnost s obzirom na načela oblikovanja.
- (b) Skicirajte ključne dijelove implementacije specijalnih tretmana u programskom jeziku po želji.
- (c) Navedite oblikovne obrasce koje ste koristili i povežite sudionike s elementima predložene organizacije.

Uputa: funkcionalni zahtjevi (izvedba međusovnog isključivanja, slanje e-maila, objavljivanje na mrežnim stranicama itd.) nisu predmet zadatka, slobodno ih zadovoljite pozivom prikladne vanjske komponente.

4. Prikažite organizaciju prikazanog izvornog kôda strukturnim dijagramom (OMT) i grafom ovisnosti komponenta. Navedite o kojem se oblikovnom obrascu radi te povežite razrede sa sudionicima obrasca. Napišite minimalni program koji provjerava mogu li se prikazani razredi prevesti i povezati.

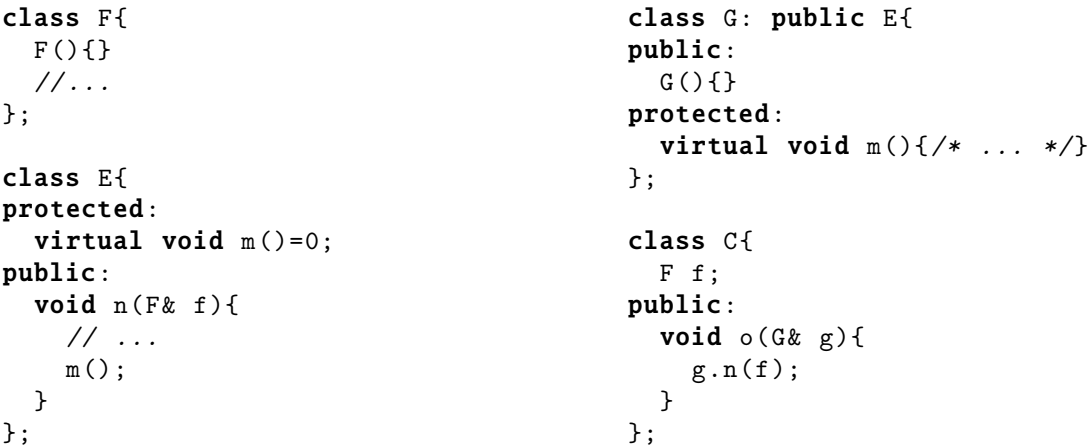

5. Razmatramo komponentu koja enkapsulira verifikaciju integriteta podataka na disku računala funkcijom MD5:

```
// filepath - put do datoteke , true_hash - tocan hash
bool check_integrity(string filepath , string true_hash) {
    string data = load_data_from_file(filepah);
    return md5_hash(data) == true_hash;
}
```
Predložite novu organizaciju koja će podržati i) nove funkcije zažimanja SHA-1, SHA-2 i SHA-3 i ii) provjeru datoteka koje se nalaze na nekom mrežnom servisu. Nova organizacija treba biti u skladu s načelima oblikovanja te omogućiti klijentu da sam konfigurira na koji će način dohvaćati podatke i računati sažetak datoteke. Nacrtajte OMT dijagram i skicirajte kod u jeziku po želji. Navedite oblikovne obrasce koje ste koristili i povežite sudionike s komponentama vaše organizacije.